**NetPyNE** 

### (**Net**works in **Py**thon and **NE**URON)

A Python package to facilitate the development, simulation and analysis of biological neuronal networks in NEURON

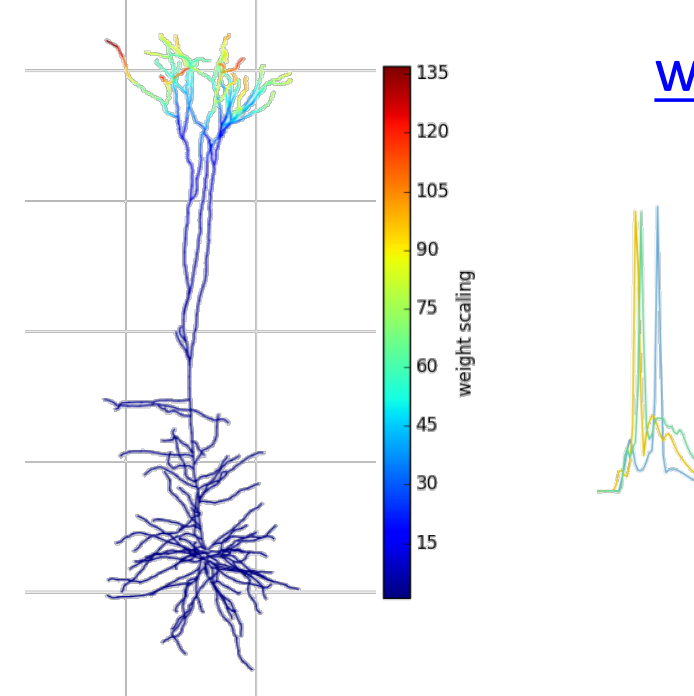

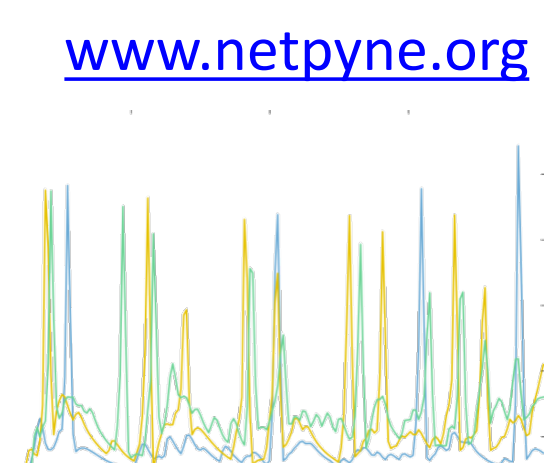

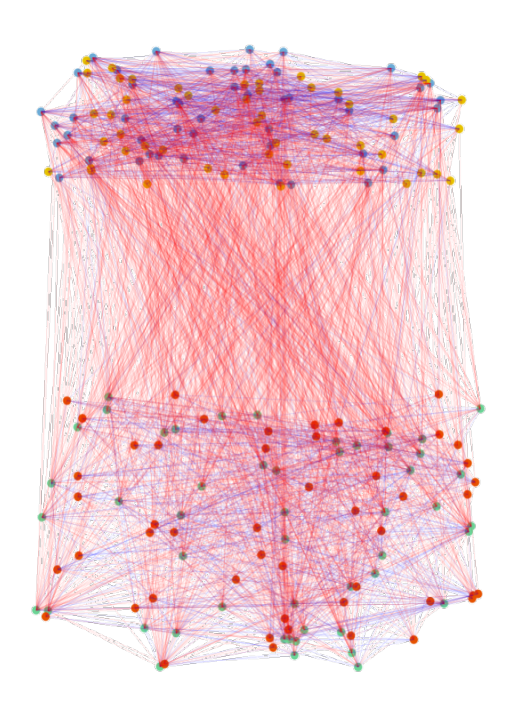

• Facilitate incorporation of experimental data at multiple scales

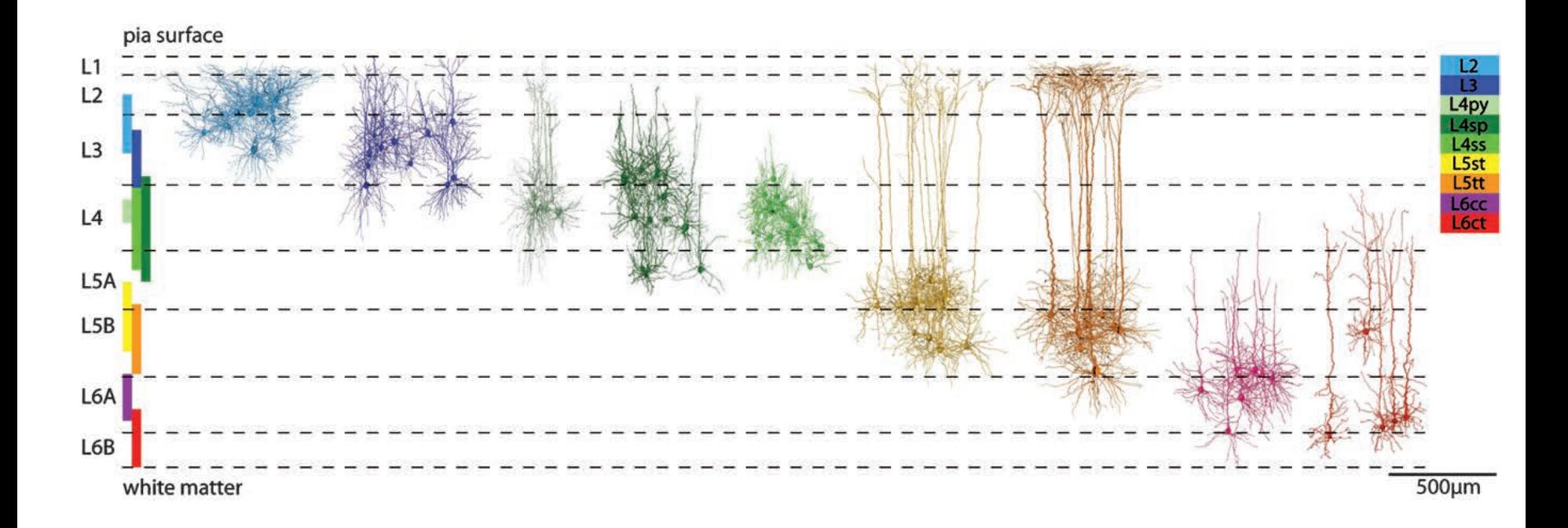

• Facilitate incorporation of experimental data at multiple scales

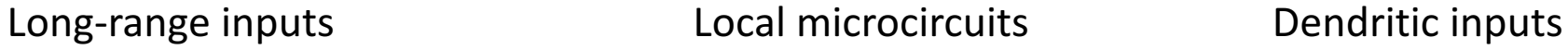

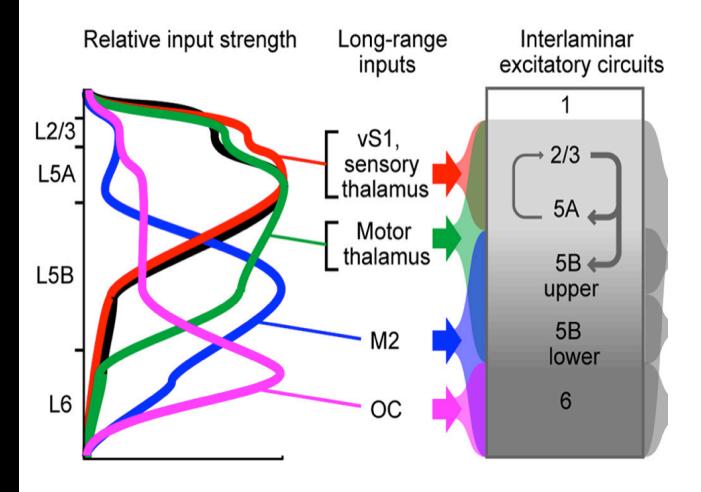

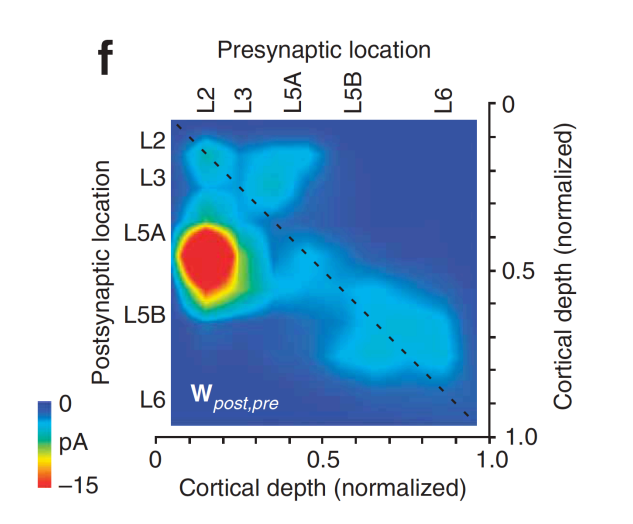

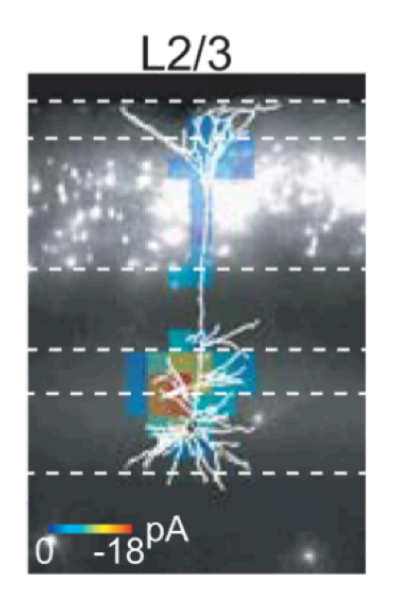

- Separate model parameters from implementation
- Standardize format  $-$  easy to read, interpret, edit, share etc

```
popParams['EXC_L2'] = { 
'cellType': 'PYR',
'yRange': [100, 400], 
'numCells': 50}
```
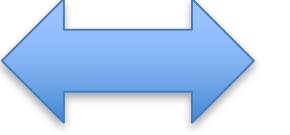

**for cellParams in range(pop['numCells']): cell = sim.Cell(cellParams)**  $cell.\text{tags}['y'] = \text{numpy.random}(100, 400)$ **cell.tags['cellType'] = 'PYR'**

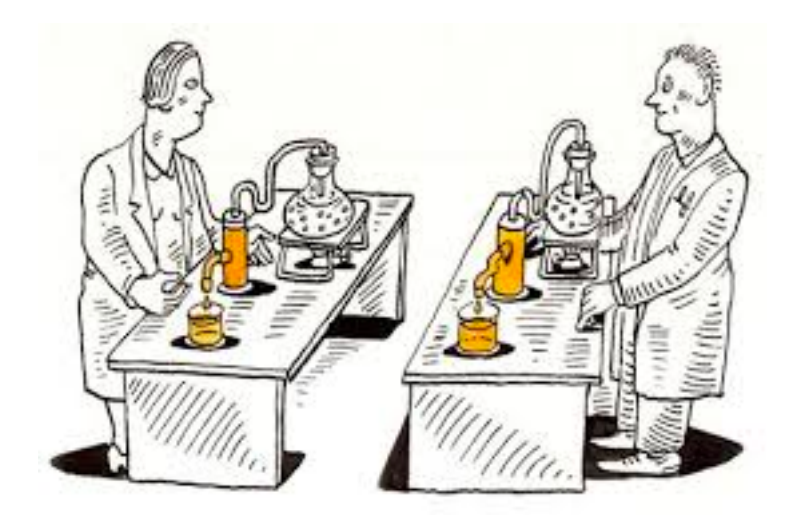

**Replicate:** get same thing to run again

**Reproduce:** make it youself

- Facilitate model parallelization (HPCs)
- Batch parameter exploration/optimization

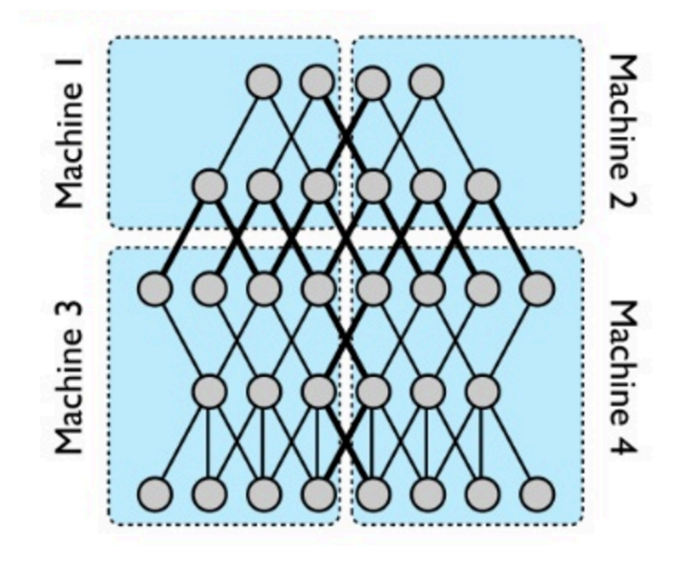

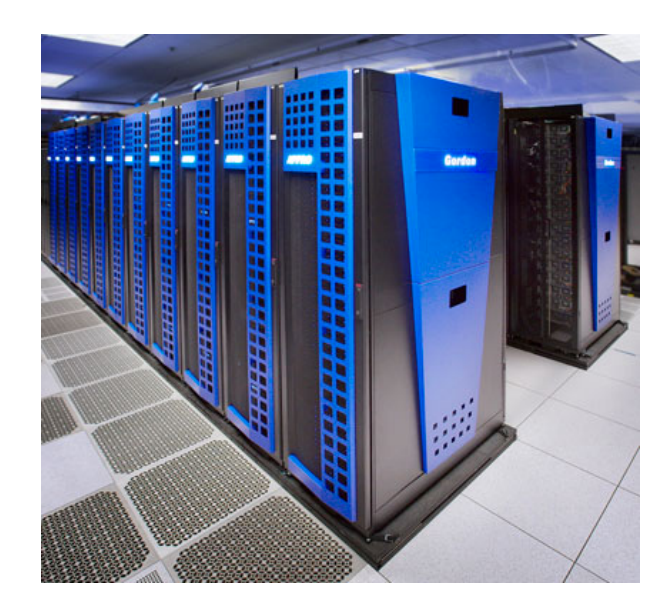

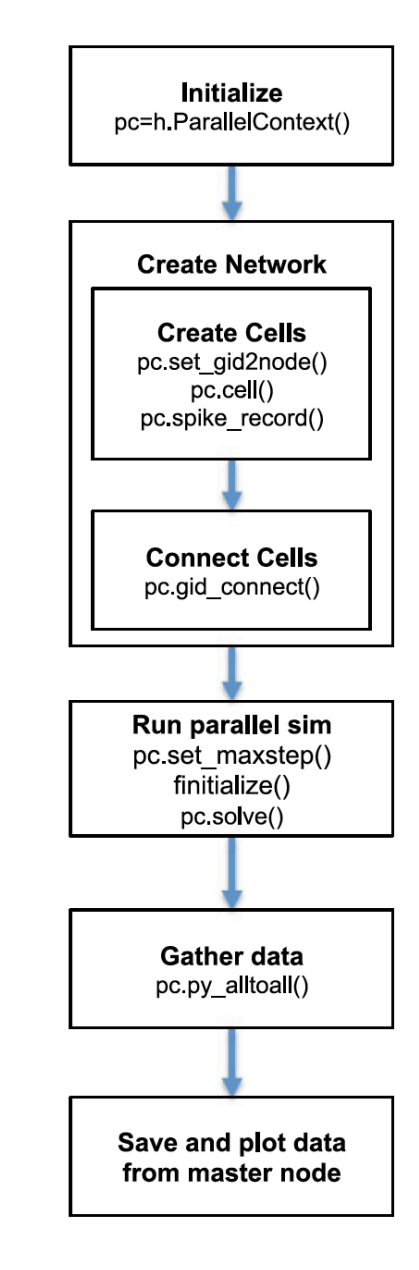

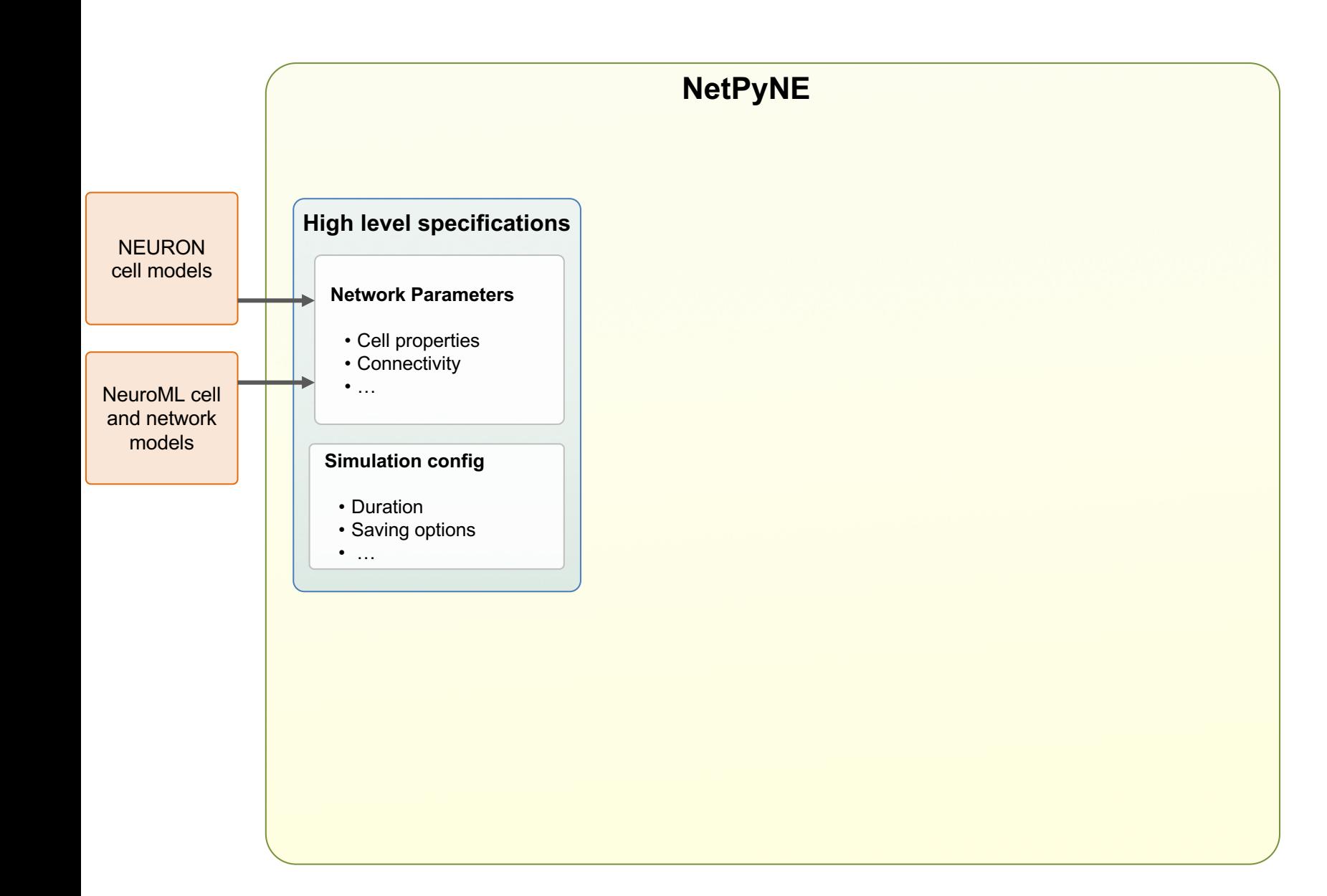

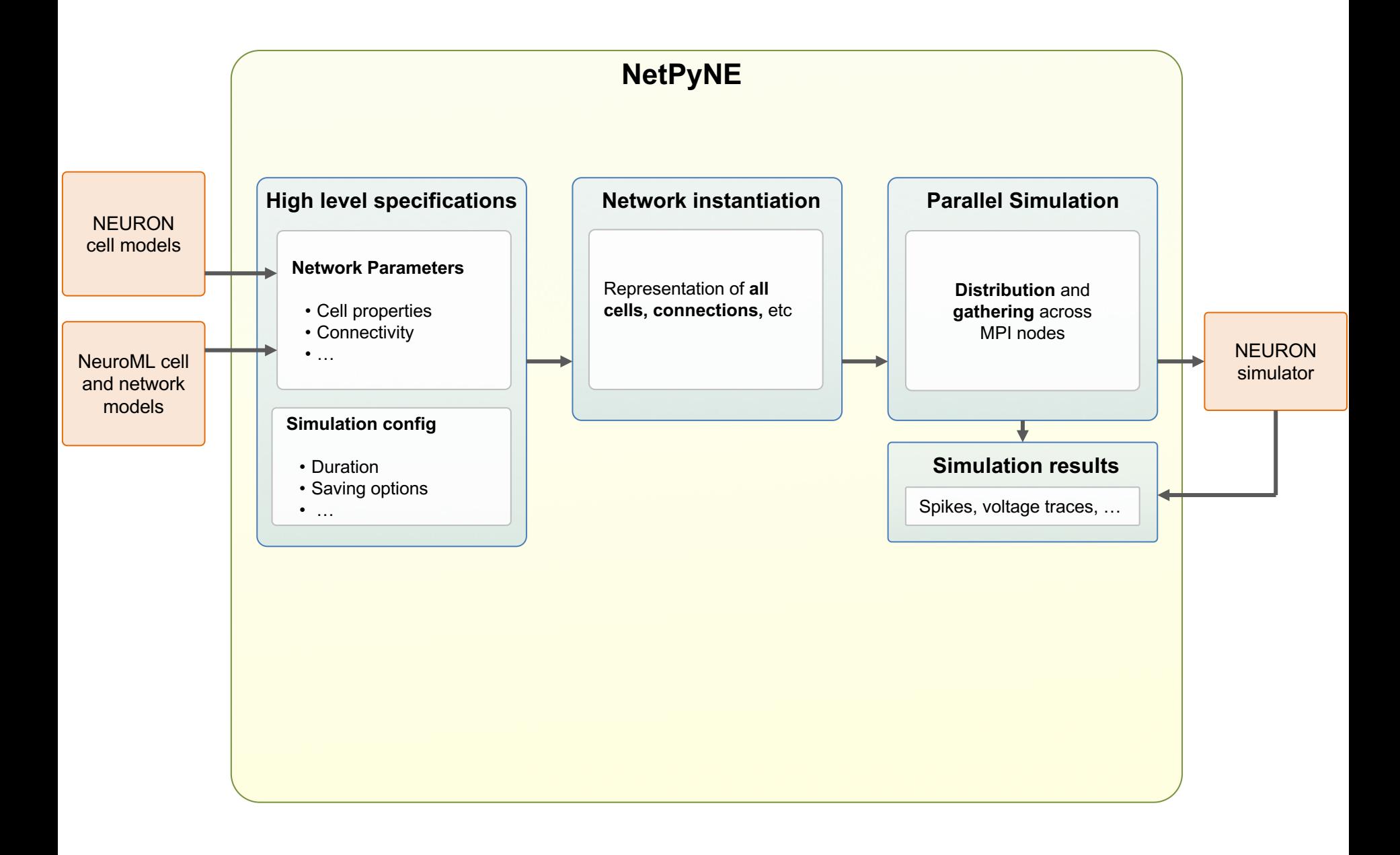

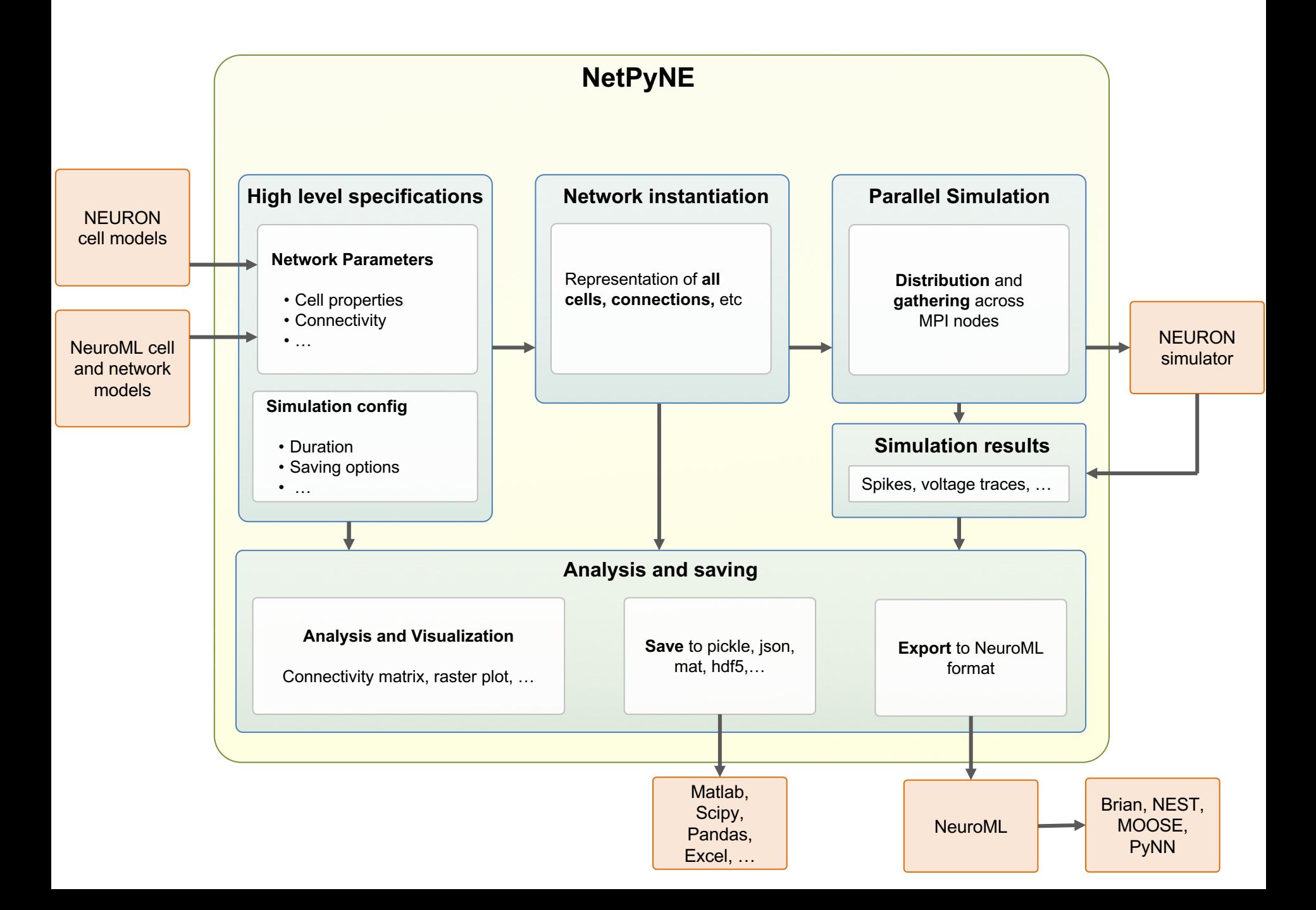

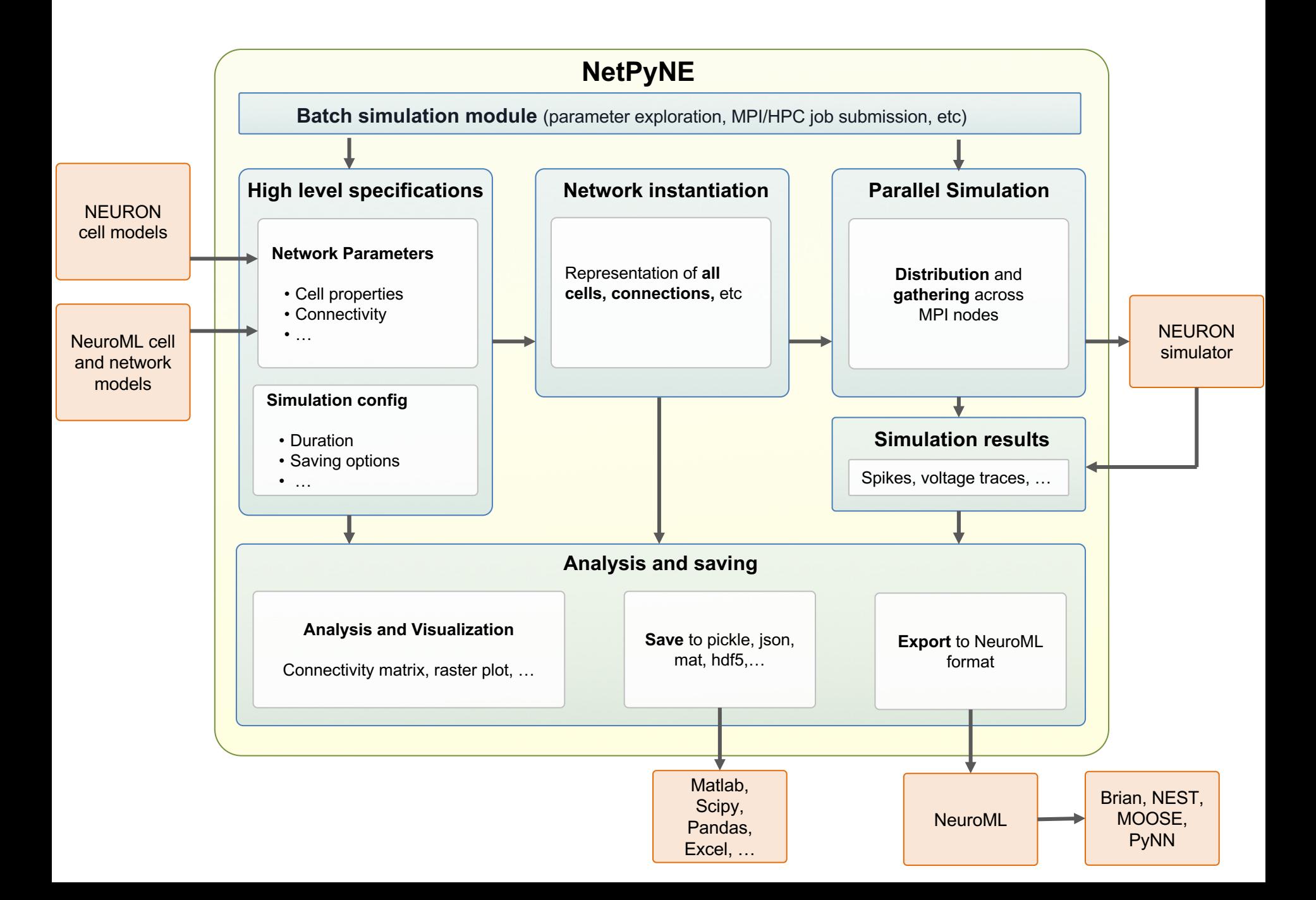

### NEURON

# add exc connection  $postSyn1 = h.ExpSyn(postCell.dend(0.5))$  $postSyn1.tau = 2$  $postSyn1.e = -90$  $pre1Con = h.NetCon(precell1.soma(0.5).ref_v,$ postSyn1, sec=preCell1.soma)  $pre1Con.delay = 1$  $pre1Con.weight[0] = 0.001$  $pre1Con. threshold = 0$ 

NetPyNE

NEURON

## Cell connectivity rules  $netParameters$ .connParams $['S\rightarrow M'] = \{$ 'preConds':  $\{\text{'pop': 'S'}\},$ 'postConds': {'pop': 'M'}, 'probability': 0.5,  $'weight': 0.01,$  $'delay': 5,$ 'synMech': 'exc'}

add exc connection  $postSyn1 = h.ExpSyn(postCell.dend(0.5))$  $postSyn1.tau = 2$  $postSyn1.e = -90$  $pre1Con = h.NetCon(precell1.sona(0.5).ref_v)$ postSyn1, sec=preCell1.soma)  $pre1Con.delay = 1$  $pre1Con. weight[0] = 0.001$  $pre1Con. threshold = 0$ 

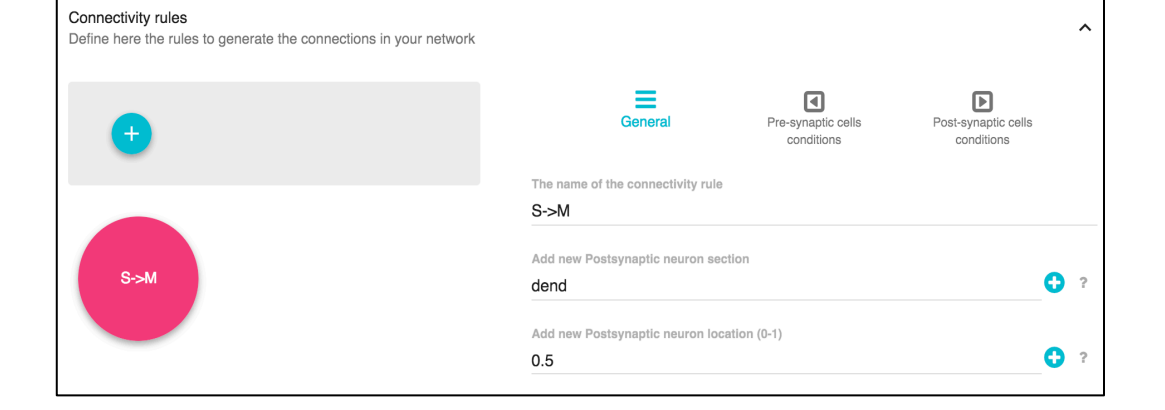

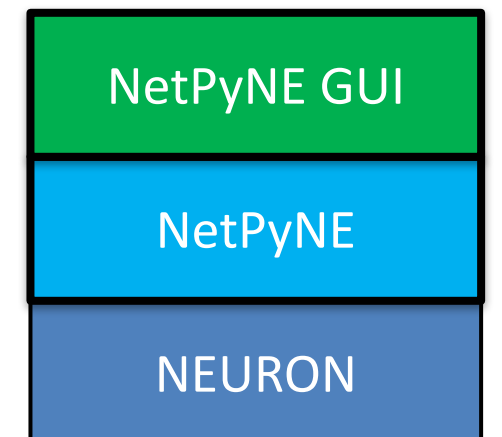

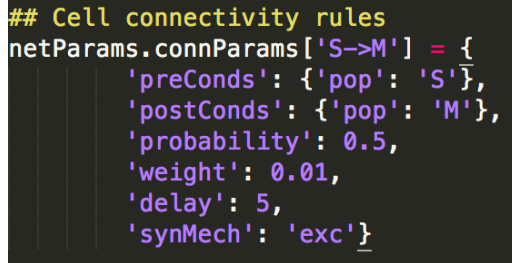

add exc connection  $postSyn1 = h.ExpSyn(postCell.dend(0.5))$  $postSyn1.tau = 2$  $postSyn1.e = -90$  $pre1Con = h.NetCon(precell1.sona(0.5).ref_v)$ postSyn1, sec=preCell1.soma)  $pre1Con.delay = 1$  $pre1Con. weight[0] = 0.001$  $pre1Con. threshold = 0$ 

□ Specifications are provided in **a standardized, declarative** Python format (JSON-like, lists and dicts).

□ Clear **separation** of parameters from implementation code.

q Error **checking** and **suggestions** to facilitate model definition.

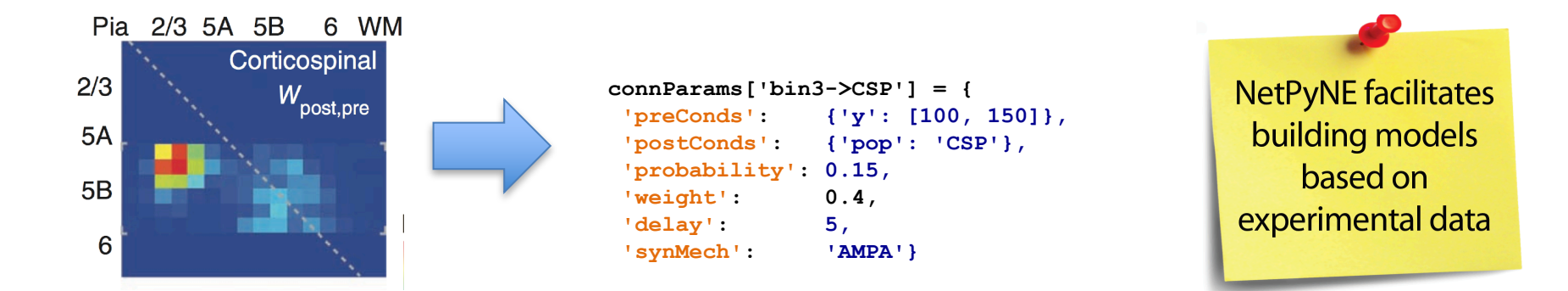

- User can define:
	- **Populations**: cell type, number of neurons or density, spatial extent, ...
	- **Cell properties:** Morphology, biophysics, implementation, ...
	- § *Synaptic mechanisms:* Time constants, reversal potential, implementation, …
	- § *Stimulation:* Spike generators, current clamps, spatiotemporal properties, …
	- § *Connectivity rules:* conditions of pre- and post-synaptic cells, different functions, …
	- **Simulation configuration:** duration, saving and analysis, graphical output, ...

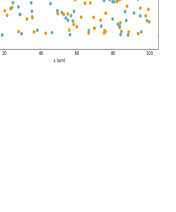

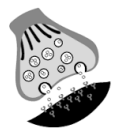

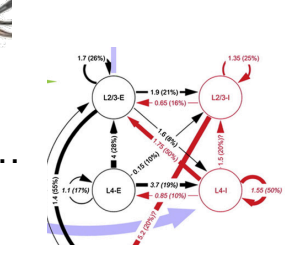

![](_page_13_Picture_11.jpeg)

### **Network instantiation**

□ Network instance as **standardized hierarchical** Python strucutre (JSON-like, lists and dicts)

![](_page_14_Figure_2.jpeg)

### **Parallel Simulation**

- □ Set up for MPI **parallel simulation** across multiple nodes (via NEURON simulator).
- q Takes care of balanced **distribution** of cells and **gathering** of simulation output from nodes.

![](_page_15_Figure_3.jpeg)

**• Connectivity plots** at cell or population level (weights, num connections, probability,...)

![](_page_16_Figure_2.jpeg)

**plotConn(include = ['allCells'], feature='strength', groupBy='pop', figSize=(9,9), showFig=True)**

### § 3D **cell shape plot**

§ Option to include **color-coded variables** (eg, num of synapses)

![](_page_17_Figure_3.jpeg)

**plotShape(…)**

 $\Box$  Simulation output

- § Intrinsic cell variables (voltages, currents, conductance) **trace plots**
- **Raster plot** of any subset of cells
- § **Spike histogram** of populations or subsets of cells
- § Population **statistics**

![](_page_18_Figure_6.jpeg)

### **LFP**

**EP** time-series, PSD, spectrogram and electrode locations (single cell)

![](_page_19_Figure_2.jpeg)

**EP** time-series, PSD, spectrogram and electrode locations (network)

![](_page_20_Figure_2.jpeg)

- § Spectral **Granger causality**
- § Normalized **transfer entropy**

![](_page_21_Figure_3.jpeg)

### **Batch Parallel Simulations**

- □ **Easy specification** of parameters and range of values to explore in batch simulations.
- q **Pre-defined, configurable** setups to automatically **submit jobs** in multicore machines (Bulletin board) or supercomputers (SLURM or PBS Torque)

![](_page_22_Picture_3.jpeg)

SAN DIEGO<br>SUPERCOMPUTER CENTER SDS

### **Batch Simulation Analysis**

□ Analysis and visualization of multidimensional batch simulation results.

![](_page_23_Figure_2.jpeg)

# **Data saving and exporting**

□ Save and load high-level specifications, network instance, simulation config and/or simulation results.

- q **Multiple formats** supported: pickle, Matlab, JSON, CSV, HDF5
- □ Export/import network instance to/from NeuroML, the standard format for neural models.

![](_page_24_Picture_4.jpeg)

![](_page_24_Picture_5.jpeg)

![](_page_24_Picture_6.jpeg)

### **Data saving and exporting**

![](_page_25_Figure_1.jpeg)

### **Development, simulation and analysis in GUI**

### $\Box$  Useful for:

- 1) Students/beginners
- 2) Prototypng model (can export to script)
- 3) Exploring/visualizing existing models

![](_page_26_Figure_5.jpeg)

### **Development, simulation and analysis in GUI**

![](_page_27_Picture_1.jpeg)

### **NetPyNE: Documentation and Tutorials**

### www.netpyne.org

### Welcome to NetPyNE's documentation!

NetPyNE is a python package to facilitate the development and parallel simulation of biological cell networks using the NEURON simulator.

#### **Table of Contents**

- Overview
	- o What is NetPyNE?
	- o What can I do with NetPyNE?
	- Main Features
- Installation
	- **Requirements**
	- o Install via pip
- Tutorial
	- Very simple and quick example
	- Network parameters
	- Simulation configuration options
	- Network creation and simulation
	- Adding a compartment (dendrite) to cells
	- Using a simplified cell model (Izhikevich)
- Package Reference
	- Model components and structure
	- Network parameters
	- Simulation configuration
	- Structure of data and code
	- Network, Population and Cell classes
	- Package methods
	- Structure of saved data

### **NetPyNE: Q&A Forums**

![](_page_29_Picture_58.jpeg)

#### https://www.neuron.yale.edu/phpBB/viewforum.php?f= 45&sid=99554ea5df10540d9b31e0c74929eaf0

![](_page_29_Picture_3.jpeg)

https://groups.google.com/forum /#!forum/netpyne-forum

- □ Data-driven multiscale network model of **M1 microcircuits**
- q Full scale cylindric volume of **300 μm** (diameter) x **1350 μm** (cortical depth)
- q **~10,000 neurons** of 5 classes distributed in 15 populations
- q ~**30M** synapses

![](_page_30_Picture_5.jpeg)

![](_page_30_Picture_6.jpeg)

![](_page_30_Picture_7.jpeg)

q Data-driven multiscale network model of **M1 microcircuits**

![](_page_31_Figure_2.jpeg)

![](_page_32_Figure_1.jpeg)

![](_page_33_Figure_1.jpeg)

![](_page_33_Figure_2.jpeg)

### **Human Neocortical Neurosolver**

- $\Box$  Stephanie Jones (Brown University), PI of NIH BRAIN R01
- $\Box$  Tool to reproduce/understand EEG/MEG signals using biophysical circuit model

![](_page_34_Picture_3.jpeg)

![](_page_34_Figure_4.jpeg)

### **Human Neocortical Neurosolver**

 $\Box$  Converted circuit model to NetPyNE

 $\Box$  Facilitate scaling, extension and customization

![](_page_35_Figure_3.jpeg)

![](_page_35_Picture_4.jpeg)

### **Potjan's & Diesmann model**

- $\Box$  ~80k neurons (point model in NMODL)
- $\Box$  ~300M synapses
- $\Box$  Converted to NetPyNE
- □ Executed on Google Cloud

![](_page_36_Figure_5.jpeg)

### **Potjan's & Diesmann model**

![](_page_37_Figure_1.jpeg)

Figure 2: Raster plots network models scaled down to 100% of the original size (with around 80,000 neurons). NEST model on the left and NetPyNE model on the right.

![](_page_37_Figure_5.jpeg)

Figure 3: Statistics of spiking activity of all 8 neural populations for rescaling of the PD model to 100% of its original size (around 80,000 neurons). NEST model on the left and NetPyNe model on the right.

# **NetPyNE: Existing models**

- $\Box$  Other models in progress:
	- § Traub **thalamocortical** network (P. Gleeson, UCL / S. Crook, Arizona)
	- § Hippocampus **CA3** (B. Tessler, SUNY DMC)
	- **Spinal cord** circuits (V. Caggiano, IBM Watson)
	- Striatal microcircuits (Hanbing/Christina Weaver, Franklin and Marshall College)
	- § **V1** network (Vinicius/Antonio Roque, Sao Paulo University)
	- § **Cerebellum** (Sergio Salines/Stefano Masoli, University of Pavia)
	- § **Dentate Gyrus** (F. Rodriguez, SUNY DMC)
	- § **Ischemia** in cortical network (Alex Seidenstein, SUNY DMC)
	- **TMS/tDCS** network (Aman Aberra, Duke University)
	- **EXTEP** oscillations (Christian Fink, Ohio Wesleyan)
	- **Dendritic** computations (Birgit Kriener, Oslo)
	- § Thalamocortical **epilepsy** network (Andrew Knox, Cincinatti Hospital)
	- Full list of 43 models: https://drive.google.com/open?id=1bkWHakgZoEkYIkzrAS8sIKCvO5PSuUXLLRjNdN2pseY

![](_page_38_Picture_15.jpeg)

![](_page_38_Picture_16.jpeg)

# **NetPyNE: Acknowledgments**

#### q **Contributors:**

- § Salvador Dura-Bernal (SUNY DMC)
- Ben Suter (Northwestern)
- Matteo Cantarelli (Metacell Ltd)
- Adrian Quintana (EyeSeeTea Ltd)
- Dario del Piano (Metacell Ltd)
- Facundo Rodriguez (SUNY DMC)
- Cliff Kerr (Sydney)
- Padraig Gleeson (UCL)
- Robert McDougal (Yale)
- Michael Hines (Yale)
- § Gordon MG Shepherd (Northwestern)
- § William Lytton (SUNY DMC)
- q **Lab website:** www.neurosimlab.org
- q **NetPyNE Website:** www.netpyne.org
- q **NetPyNE-UI Website:**  www.github.com/MetaCell/NetPyNE-UI

Github: www.github.com/Neurosim-lab/netpyne (open source development; contributions welcome)

### q **Funding:**

- § NIH Grant U01EB017695
- § NIH Grant R01EB022903
- § NIH Grant R01MH086638
- § NYS Grant DOH01-C32250GG-3450000

![](_page_39_Picture_23.jpeg)

![](_page_39_Picture_24.jpeg)

![](_page_39_Picture_25.jpeg)

![](_page_39_Picture_26.jpeg)

### PYTHON 3:

To install the the package run:

*pip3 install netpyne\_py3* (Linux or Mac OS) or *python -m pip install netpyne\_py3* (Windows)

To upgrade to a new version run:

*pip3 install netpyne\_py3 -U* (Linux or Mac OS) or *python -m pip install -U netpyne\_py3* (Windows)

TO TEST: In python interpreter type: *from netpyne import sim*